## Punti fissi, cicli limite ed attrattori. Esponenti di Lyapunov per sistemi dinamici discreti e continui

## Franco Bagnoli

14 marzo 2020

(Gran parte del materiale è preso da "Nonlinear Dynamics and Chaos di S. Strogatz")

Un sistema dinamico è definito da un'equazione del tipo

$$
\dot{\bm{r}} = \bm{f}(\bm{r};\bm{a})
$$

dove  $r$  è un vettore in uno spazio D-dimensionale e  $a$  rappresenta i vari parametri del sistema (nel seguito supponiamo che ce ne sia solo uno, a ).

A parte studiare la traiettoria, in molti casi siamo interessati a capire come la dinamica asintotica del sistema cambi quando si variano i parametri (a). Per essere concreti, se a rappresenta qualcosa che possiamo controllare e il sistema dinamico approssima il comportamento di un sistema naturale o artificiale (per esempio una macchina), siamo per esempio interessati a far sì che il sistema stia in un certo punto fisso (per esempio un certo numero di animali vivi o la macchina che gira ad un certo ritmo) e non in un'altro (per esempio zero animali o macchina spenta), che non entri in oscillazione, ecc.

Cominciamo a studiare i punti fissi. Un punto fisso del sistema è un punto  $r_0$  tale che  $f(r_0, a) = 0$ , così che  $\dot{r} = 0$  e quindi  $r(t) = r_0$ .

Supponiamo di aver individuato un punto fisso  $r_0(a)$  (guardando dove si azzera  $f$ , ovviamente può dipendere dai parametri a). Se adesso facciamo una trasformazione  $q = r - r_0$  e consideriamo q piccolo, possiamo sviluppare la f e abbiamo

$$
\dot{\boldsymbol{w}} = J(a)\boldsymbol{w}
$$

ovvero un sistema lineare, dove

$$
J_{ij} = \left(\frac{\partial f_i}{\partial r_j}\right)_{\boldsymbol{r} = \boldsymbol{r}_0(a)}
$$

è lo Jacobiano del sistema, calcolato al punto fisso.

Siamo quindi condotti a studiare i sistemi lineari, supponendo che abbiano un punto fisso nell'origine.

Dal punto di vista algebrico, abbiamo un'equazione del tipo

$$
\dot{x} = \lambda x,
$$

con  $\lambda = (df/dx)_{x=x_0}$ , che ha soluzione

$$
x(t) = A \exp(\lambda t);
$$

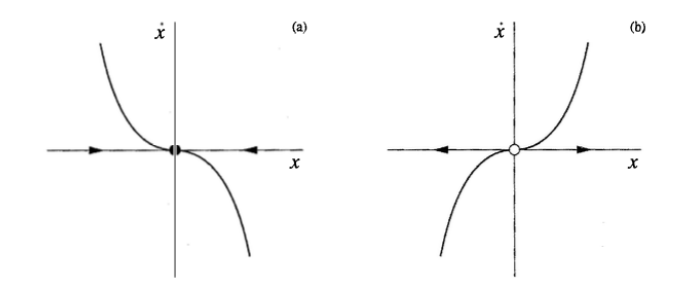

Figura 1: Punto fisso stabile (a) e instabile (b).

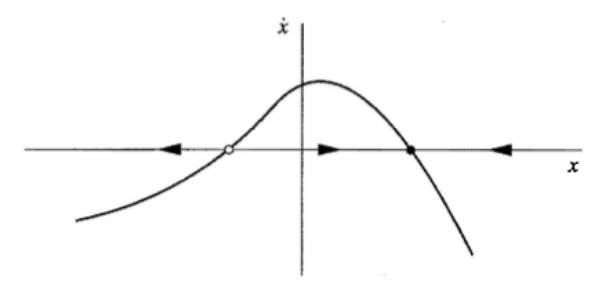

Figura 2: Due punti fissi di una funzione nonlineare.

e quindi il punto fisso è stabile, se λ è reale e minore di zero, o instabile se λ è reale e maggiore di zero. Per completezza, consideriamo anche il caso in cui  $\lambda$  è complesso (e anche la x lo è).

In questo caso la parte immaginaria di  $\lambda$  dà delle oscillazioni  $(\exp(i\alpha))$  $cos(\alpha) + i sin(\alpha)$  e quella reale dice se queste oscillazioni si amplificano o diminuiscono.

Si può anche usare un approccio grafico, guardando cosa succede sull'asse  $x$ nel piano  $x, \dot{x}$ .

Disegnando la funzione  $f$ , si vede dove questa interseca l'asse  $x$  (quindi un punto fisso,  $f = \dot{x} = 0$ . Dove la f è maggiore di zero, anche  $\dot{x}$  lo è e quindi la x aumenta nel tempo, viceversa dove la f è minore di zero. Quindi se la f ha derivata negativa nel punto fisso  $(\lambda < 0)$  il punto è instabile, se  $\lambda > 0$  il punto è instabile (fig 1).

Nel caso non lineare ci possono essere più punto stabili, come per esempio nella fig. 2, e questi punto possono "muoversi" al variare del parametro a.

Vediamo per esempio cosa può succedere al sistema definito da

$$
\dot{x} = a + x^2
$$

fig. 3. Se a < 0 abbiamo due punti fissi, uno stabile e uno instabile, che all'aumentare di a si avvicinano, collidono e scompaiono.

Si può rappresentare il comportamento asintotico del sistema disegnando la posizione dei punti fissi al variare di a (diagramma di biforcazione), come nella fig. 4.

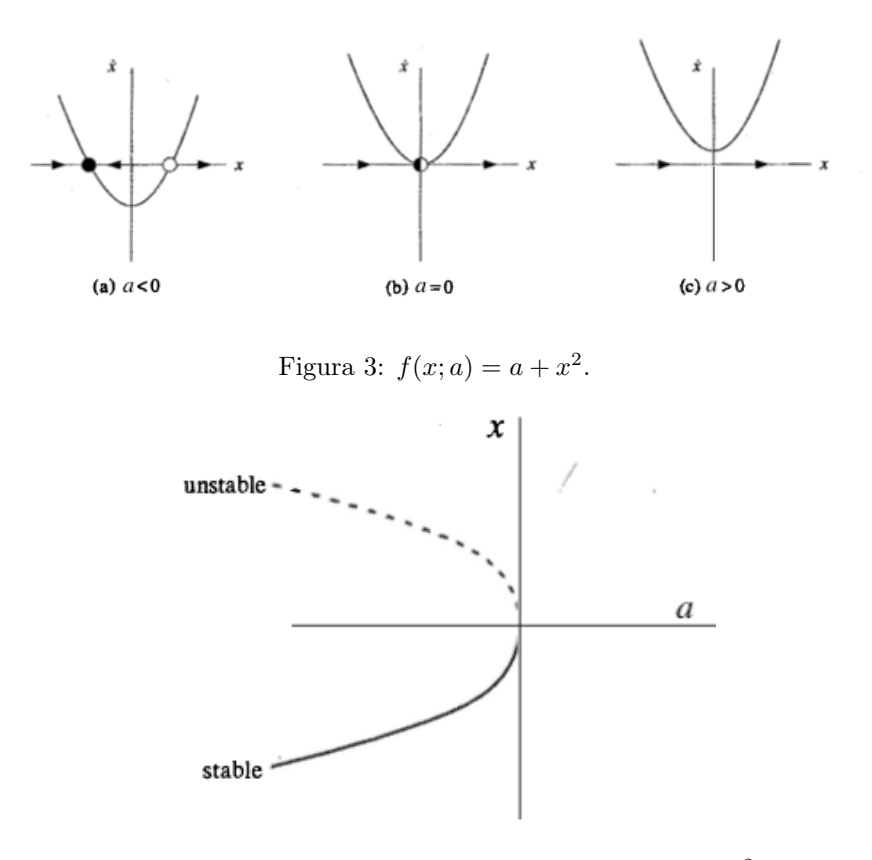

Figura 4: Diagramma di biforcazione di  $f(x; a) = a + x^2$ .

In genere una biforcazione come questa avviene in presenza di un altro punto fisso stabile, come per esempio nel sistema di fig. 5 su cui torneremo dopo quando si parlerà della biforcazione pitchfork.

$$
\dot{x} = a - x - e^{-x}.
$$

Il punto fisso instabile si comporta da confine tra i bacini di attrazione dei vari punti fissi stabili.

Si può avere anche uno "scambio" di stabilità dei due punti fissi (biforcazione transcritica) fig. 7,

$$
\dot{x} = ax - x^2.
$$

il cui diagramma di biforcazione è riportato in fig. 8. Infine, possiamo aver la biforcazione a tridente (pitchfork), fig. 9,

$$
\dot{x} = ax - x^3,
$$

il cui diagramma è riportato in fig. 10. Rivedremo una biforcazione di questo genere nel caso delle equazioni di campo medio per un sistema magnetico, la cui equazione è

$$
\dot{x} = -x + \tanh(\beta x)
$$

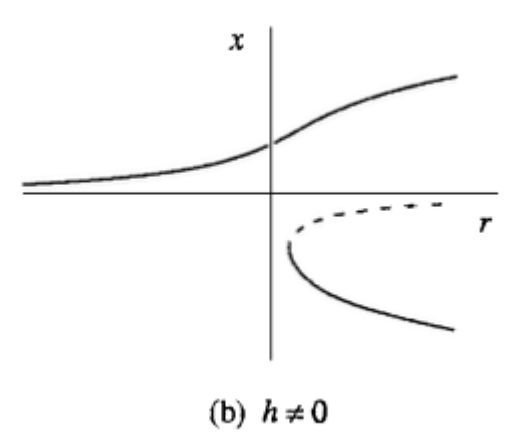

Figura 5: Biforcazione sella-nodo o biforcazione imperfetta (qui  $r = a$ )

(Fig. 11).

Finalmente, possiamo avere una biforcazione a forcone inversa o subcritica, in cui il termine cubico è destabilizzante (Fig. 12)

$$
\dot{x} = ax - x^3,
$$

che però è più interessante in presenza di punti fissi stabili ÍFig. 13)

$$
\dot{x} = ax - x^3 + x^5,
$$

perché in questo caso abbiamo il fenomeno dell'isteresi (Fig. 14) e non a caso questo corrisponde al caso di un sistema magnetico in campo esterno

$$
\dot{x} = -x + \tanh(\beta x + H)
$$

in funzione di H per  $\beta$  fisso (fig. 15).

In due dimensioni, i sistemi lineari si possono scrivere (una volta fatta una opportuna traslazione) come

$$
\begin{pmatrix} \dot{x} \\ \dot{y} \end{pmatrix} = A \begin{pmatrix} x \\ y \end{pmatrix}
$$

dove A è una matrice  $2 \times 2$ . Ovviamente il punto  $(0,0)$  è un punto fisso della dinamica. Dato che il sistema è lineare possiamo diagonalizzare A riducendo il sistemi a due sistemi accoppiati. Vediamo cosa può succedere con gli autovalori, che sono

$$
\lambda = \frac{\text{tr}(J) \pm \sqrt{\text{tr}(J)^2 - 4 \det(J)}}{2};
$$

dove  $J$  è lo Jacobiano calcolato nel punto fisso

$$
J_{ij} = \frac{\partial f_i}{\partial r_j}
$$

e  $r_1 = x, r_2 = y$ 

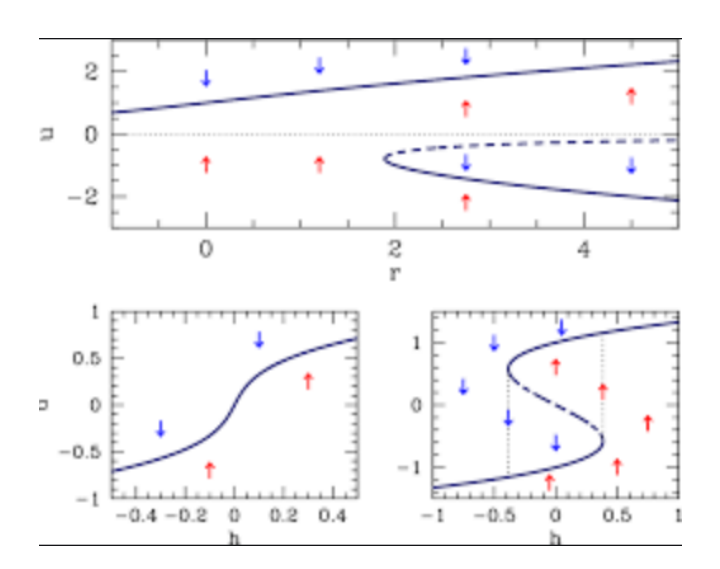

Figura 6: Separatore tra bacini di attrazione

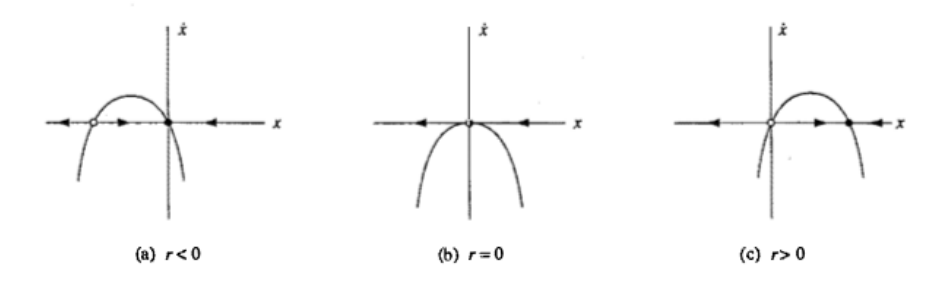

Figura 7: Biforcazione transcritica (qui  $r = a$ )

Se sono entrambi reali e positivi, le due direzioni sono divergenti (punto fisso instabile), se sono entrambi reali e negativi le due direzioni sono contraenti e quindi si ha un punto fisso stabile, se uno è reale e positivo e l'altro reale e negativo si ha un punto sella, anche questo instabile

Se gli autovalori sono complessi coniugati, abbiamo delle rotazioni che possono dare punti stabili o instabili spiraleggianti, fig. 16.

Esaminiamo cosa succede per i sistemi nonlineari. In questo caso possiamo avere più punti fissi, che possono essere stabili e instabili.

Ovviamente questo succede anche in 2D, con in più la possibilità che il sistema, oltre a dei punti "attrattivi", abbia anche dei cicli attrattivi, detti cicli limite.

Per vedere come funzionano, pensiamo di studiare un sistema nelle vicinanze di un punto fisso. Possiamo esprimere la traiettoria in coordinate polari, per cui abbiamo

$$
\begin{cases}\n\dot{\rho} &= f(\rho, \theta) \\
\dot{\theta} &= g(\rho, \theta).\n\end{cases}
$$

dove il punto fisso è  $\rho = 0$ .

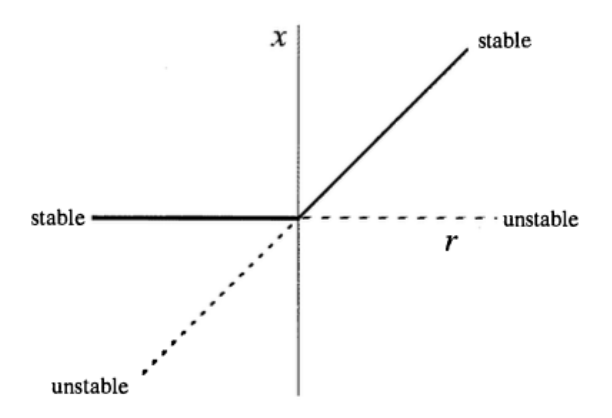

Figura 8: Diagramma di biforcazione transcritica

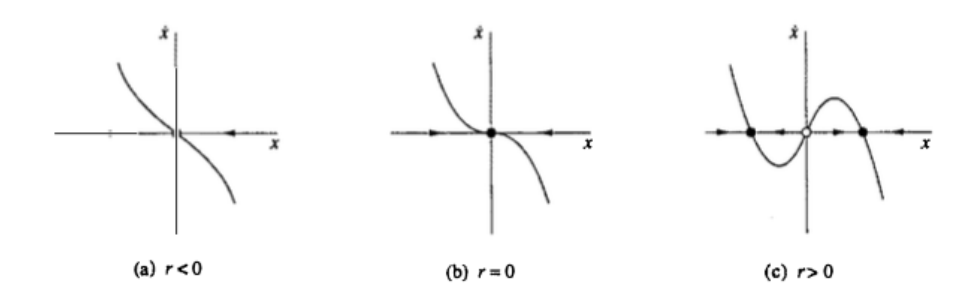

Figura 9: Biforcazione pitchfork.

Prendiamo in esame alcuni casi semplici, per esempio quello in cui  $\rho$  e  $\theta$  sono disaccoppiati, e supponiamo che  $\dot{\theta}$  sia monotono, così che  $\theta$  continua a girare senza tornare indietro. Cosa succede a  $\rho$  a questo punto è simile a quello che abbiamo visto in un sistema 1d, con la condizione  $\rho > 0$ . Quindi può succedere che il punto fisso  $\rho = 0$  penda stabilita come in una biforcazione transcritica, e quindi appare un valore  $\rho^* > 0$  stabile, che corrisponde a un ciclo limite 17. Ovviamente può anche succedere che il ciclo limite sia instabile, e quindi funzioni come separatore tra il punto fisso stabile  $\rho = 0$  e quello che succede "fuori" dal ciclo. Questa si chiama una biforcazione di Hopf, fig. 18.

$$
\begin{cases}\n\dot{\rho} &= \mu \rho - \rho^3 \\
\dot{\theta} = \omega + b\rho^2\n\end{cases}
$$

(il termine  $b\rho^2$  nella seconda equazione è inessenziale). Per  $\mu > 0$  l'origine è instabile, una piccola perturbazione porta a una spirale che alla fine approssima il ciclo limite.

Ma si può avere anche una biforcazione tipo "forcone inversa" per  $\rho$ , ovvero può apparire un ciclo limite stabile prima che il punto fisso diventi instabile, e

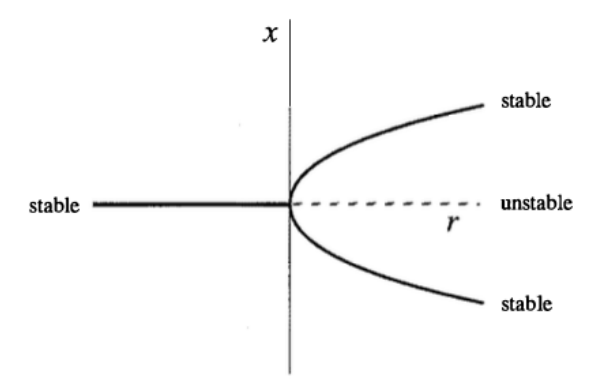

Figura 10: Diagramma della biforcazione pitchfork.

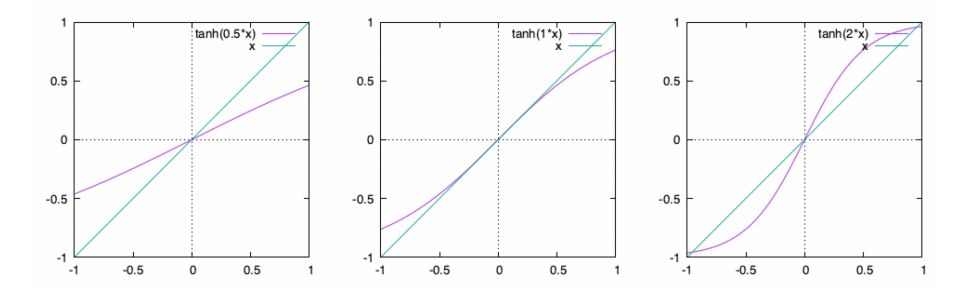

Figura 11: Campo medio di un sistema magnetico in campo nullo.

quindi si possono avere cicli di "isteresi" con oscillazioni, fig 19.

$$
\begin{cases} \dot{\rho} &= \mu \rho + \rho^3 - \rho^5 \\ \dot{\theta} &= \omega + b \rho^2 \end{cases}
$$

Infine, si possono avere casi in cui è l'angolo ad avere un punto fisso, che corrisponde quindi ad un periodo infinito, fig. 20,

$$
\begin{cases}\n\dot{\rho} &= \rho(1 - \rho^2) \\
\dot{\theta} &= \mu - \sin(\theta)\n\end{cases}
$$

Un'altra biforcazione a periodo infinito è la biforcazione omoclina di fig. 21

$$
\begin{cases} \dot{x} &= y \\ \dot{y} &= \mu y + x - x^2 + xy \end{cases}
$$

In 3D ci sono ovviamente tutti questi casi già visti, più altri, in particolare i cicli limite sono dati da due frequenze (dato che nelle coordinate polari tridimensionali ci sono 2 angoli). Se queste frequenze sono commensurabili, esiste un minimo comune multiplo e quindi si ha un ciclo limite (anche se magari è molto annodato). Se le frequenze sono incommensurabili, la traiettoria non è periodica, e si chiama quasiperiodica, anche se qualitativamente cambia poco.

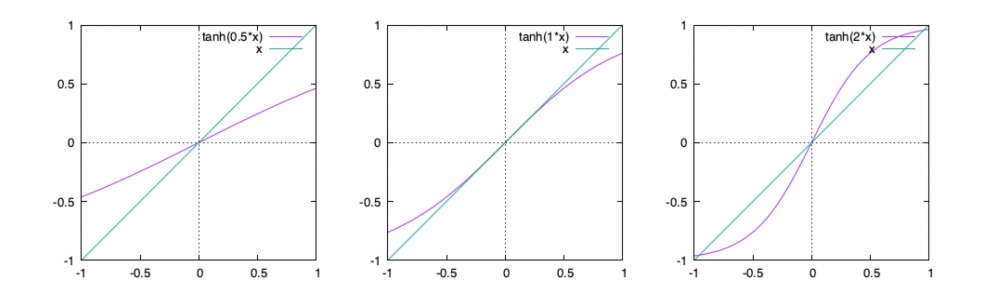

Figura 12: Biforcazione a tridente subcritica.

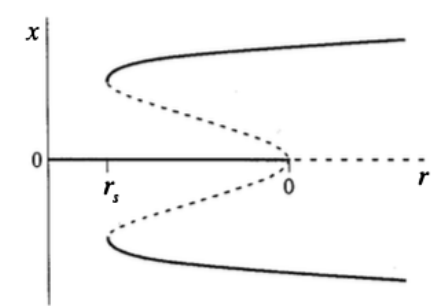

Figura 13: Biforcazione a tridente subcritica.

In 3D però si può avere anche il caos, che vuol dire che le traiettoria stanno sempre confinate in una regione di spazio, che costituisce un attrattore, ovvero che c'è un domino tale che tutti punti di questo dominio presi come condizioni iniziali danno luogo a traiettorie che finiscono nell'attrattore, il moto non è periodico (come nel caso quasiperiodico), ma in più due traiettorie vicine si allontanano esponenzialmente (per un periodo di tempo limitato).

Come abbiamo visto, per studiare i casi 3D conviene usare delle sezioni, o osservare il sistema a intervalli di tempo finiti (sezione stroboscopica). In ogni caso, quando integriamo numericamente trasformiamo una equazione differenziale in una mappa.

Studiamo quindi le mappe

$$
x' = f(x; a)
$$

con  $x = x(t) e x' = x(t+1)$ .

In particolare studieremo la mappa logistica

$$
x' = ax(1-x)
$$

che è semplice e mostra quasi tutti gli aspetti necessari.

L'idea è di studiare cosa succede ad una perturbazione

$$
y = x + \delta
$$

che sostituita dà

$$
y' = f(y) \quad \to \quad x' + \delta' = f(x + \delta) \simeq f(x) + J(x)\delta
$$

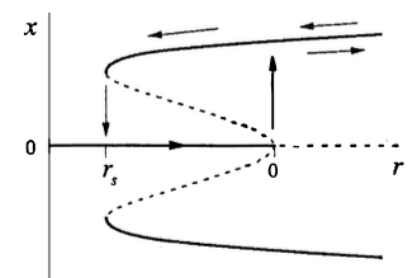

Figura 14: Isteresi

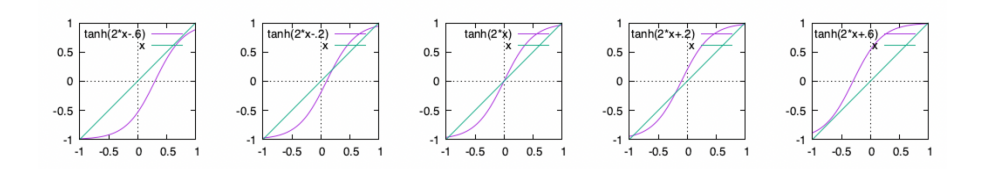

Figura 15: Campo medio di un sistema magnetico in funzione di H

dove al solito  $J(x) = (df/dx)$ . Nel caso della mappa logistica  $J(x) = a(1 - 2x)$ . Quindi abbiamo

$$
\delta(t+1) = J(x(t))\delta(t)
$$

e quindi

$$
\delta(t) = \prod_{\tau=1}^{t} J(x(\tau))\delta_0 = \exp\left(\sum_{\tau=1}^{t} \ln(J(x(\tau)))\right) \delta_0
$$

Possiamo definire un esponente di Lyapunov λ

$$
\lambda = \frac{1}{T} \sum_{\tau=1}^{T} \ln(J(x(\tau)))
$$

e quindi

$$
\delta(t) = \exp(\lambda t) \delta_0
$$

il che ci dice che se l'esponente di Lyapunov è maggiore di uno la divergenza iniziale aumenta esponenzialmente, se è minore di uno diminuisce.

Nel caso di un'equazione differenziale

$$
\dot{x} = g(x)
$$

possiamo trasformarla in una mappa

$$
x(t + dt) = x(t) + g(x(t))dt
$$

Facendo la perturbazione

$$
\delta(t + \Delta t) \simeq (1 + J(x(t))\Delta t) \,\delta(t)
$$
  
= exp (ln (1 + J(x(t))\Delta t)) \,\delta(t)  

$$
\simeq \exp(J(x(t))\Delta t) \,\delta(t)
$$

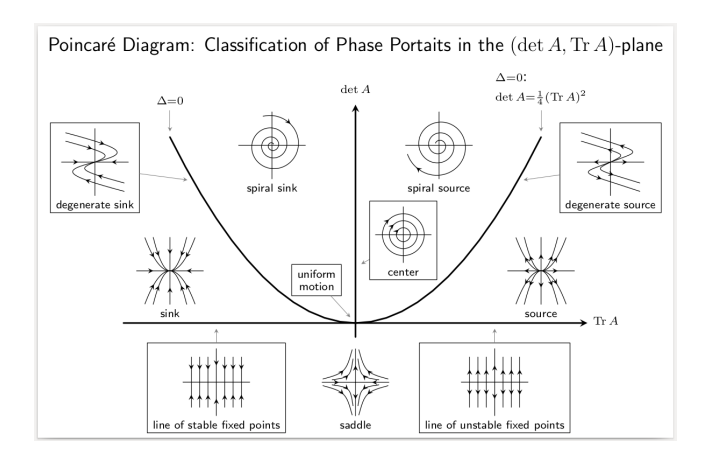

Figura 16: Analisi lineare punti fissi in 2d.

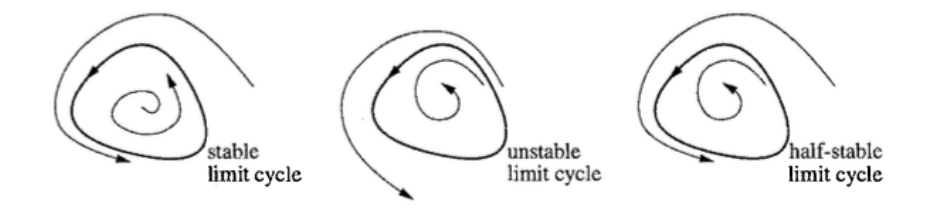

Figura 17: Ciclo limite

con  $j = dg/dx$ . e poi procedendo come prima, considerando  $t = N\Delta t$ 

$$
\delta(t) = \prod_{n=1}^{N} \exp\left(J(x(n\Delta t))\Delta t\right)\delta_0 = \exp\left(\sum_{n=1}^{N} J(x(n\Delta t))\Delta t\right)\delta_0
$$

e quindi definendo un esponente di Lyapunov

$$
\lambda = \sum_{n=1}^{N} J(x(n\Delta t))\Delta t \to \int_{0}^{t} J(x(\tau))d\tau
$$

abbiamo che se  $\lambda$  è maggiore di zero la differenza cresce esponenzialmente, altrimenti diminuisce (notare che per le mappe il valore critico è uno).

Praticamente abbiamo lo stesso concetto di stabilità che abbiamo dato per i punti fissi, solo che qui sono applicati ad una traiettoria. Se l'esponente di Lyapunov calcolato sulla traiettoria è maggiore di zero, questa è instabile.

Teoricamente dovremmo poi considerare TUTTE le traiettorie che compongono l'attrattore caotico. Ma dato che sono instabili, non è numericamente possibile seguire esattamente una traiettoria, quindi praticamente facciamo un campionamento su tante traiettorie, e quindi in pratica l'esponente di Lyapunov non dipende (per un attrattore di un sistema caotico) dalla condizione iniziale. Può succedere che ci siano più attrattori con bacini anche particolarmente intrecciati e con valori diversi dell'esponente di Lyapunov.

Che succede per più dimensioni? Il procedimento è lo stesso solo che in questo caso lo Jacobiano è una matrice, e il comportamento è dato dagli autovalori

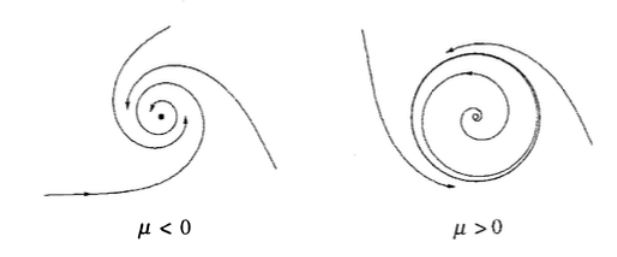

Figura 18: Biforcazione di Hopf.

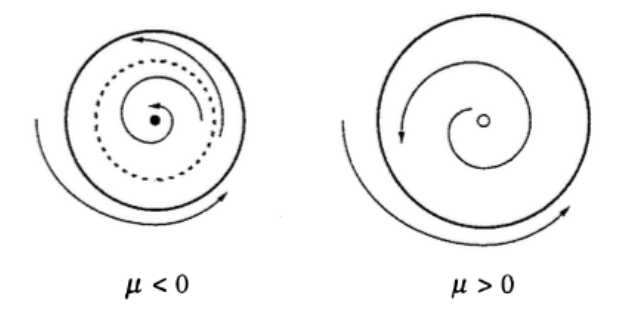

Figura 19: Biforcazione di Hopf inversa.

del prodotto (o meglio, della media geometrica) degli Jacobiani. Se uno di questi autovalori è maggiore di zero (per flussi continui nel tempo) la traiettoria è instabile.

Non conviene però calcolarci il prodotto degli Jacobiani, perché si può incorrere in errori numerici (il prodotto di matrici è subdolo).

Conviene invece iterare un insieme di vettori, resettando il loro modulo ad uno e tenendoli ortogonali tra loro. Automaticamente uno di questi si allineerà lungo la direzione di massima espansione, il secondo andrà ad orientarsi nella direzione perpendicolare a questo (perché lo imponiamo noi) e nel piano in cui è il secondo autovettore, e così via.

Conviene fare una prova con una matrice J costante (di cui conosciamo gli autovalori), chiamiamoli  $\lambda_0$  (autovettore  $\xi_0$ ),  $\lambda_1$ , ecc.  $(|\lambda_0| > |\lambda_1| > ...$ ).

Un qualsiasi vettore  $v$  può essere decomposto sulla base (supposta esistente) degli  $\xi_i$ 

$$
\mathbf{v} = \alpha_0 \boldsymbol{\xi}_0 + \alpha_1 \boldsymbol{\xi}_1 + \dots
$$

e iterando

$$
J^t\boldsymbol{v} = \alpha_0\lambda_0^t\xi_0 + \alpha_1\lambda_1^t\xi_1 + \dots
$$

Quindi praticamente  $v$  è proporzionale a  $\xi_0$ , ovvero

$$
\boldsymbol{v}(t+1)\simeq \lambda_0 \boldsymbol{v}(t)
$$

ovvero, se  $|v| = 1$  al passo successivo  $|v| \simeq \lambda_0$ , quindi per calcolare  $\lambda_0$  bisogna mediare l'incremento di un vettore  $\boldsymbol{v}$  (chiamiamolo  $\boldsymbol{v}_0$ ) e rinormalizzarlo ad ogni passo (o ogni tot passi).

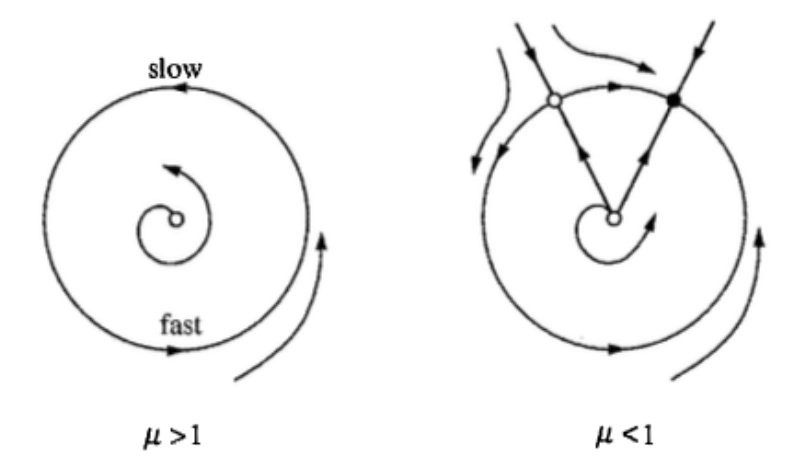

Figura 20: Biforcazione a periodo infinito.

Adesso prendiamo un vettore  $\boldsymbol{v}_1$  perpendicolare a  $\boldsymbol{v}_0$  (e quindi a  $\boldsymbol{\xi}_0$ ), abbiamo

$$
J\boldsymbol{v}_1 = \alpha_1^{(1)}\lambda_1\boldsymbol{\xi}_1 + \dots
$$

e quindi  $v_1$  non è detto che si allinei a  $\xi_1$  (lo fa se gli autovettori sono perpendicolari tra loro, come succede quando J è simmetrica), ma comunque il suo modulo cresce come $\lambda_1,$ e così via.

Quindi la ricetta per calcolare glim esponenti di Laypunov più grandi è quella di prendere m vettori, ortonormalizzarli (con gram-schmidt o altro), iterarli con lo Jacobiano e quindi ortonormalizzarli di nuovo, accumulando via via l'incremento della norma (o meglio, il suo logaritmo, se vogliamo usare la media artimetica).

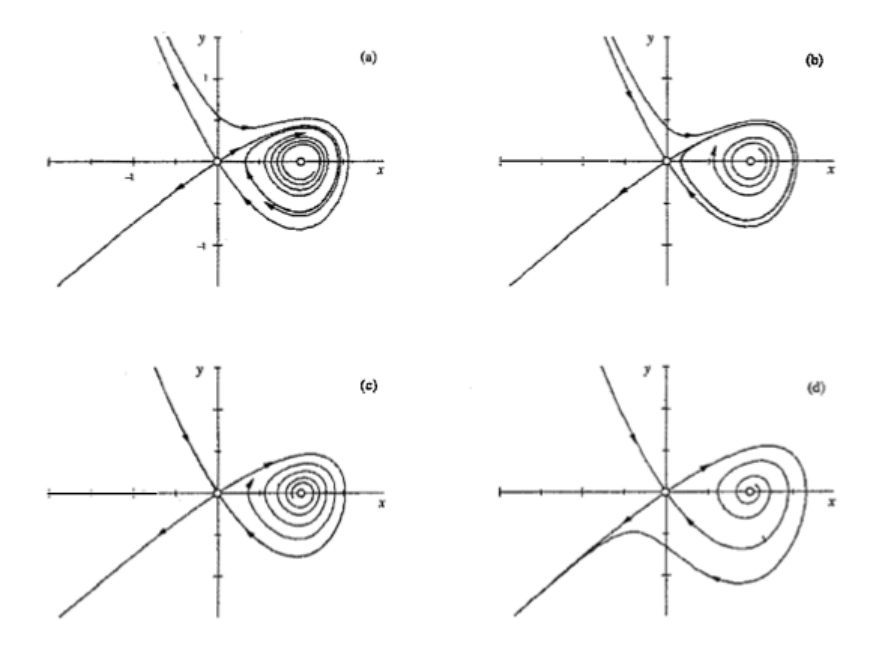

Figura 21: Biforcazione omoclina.